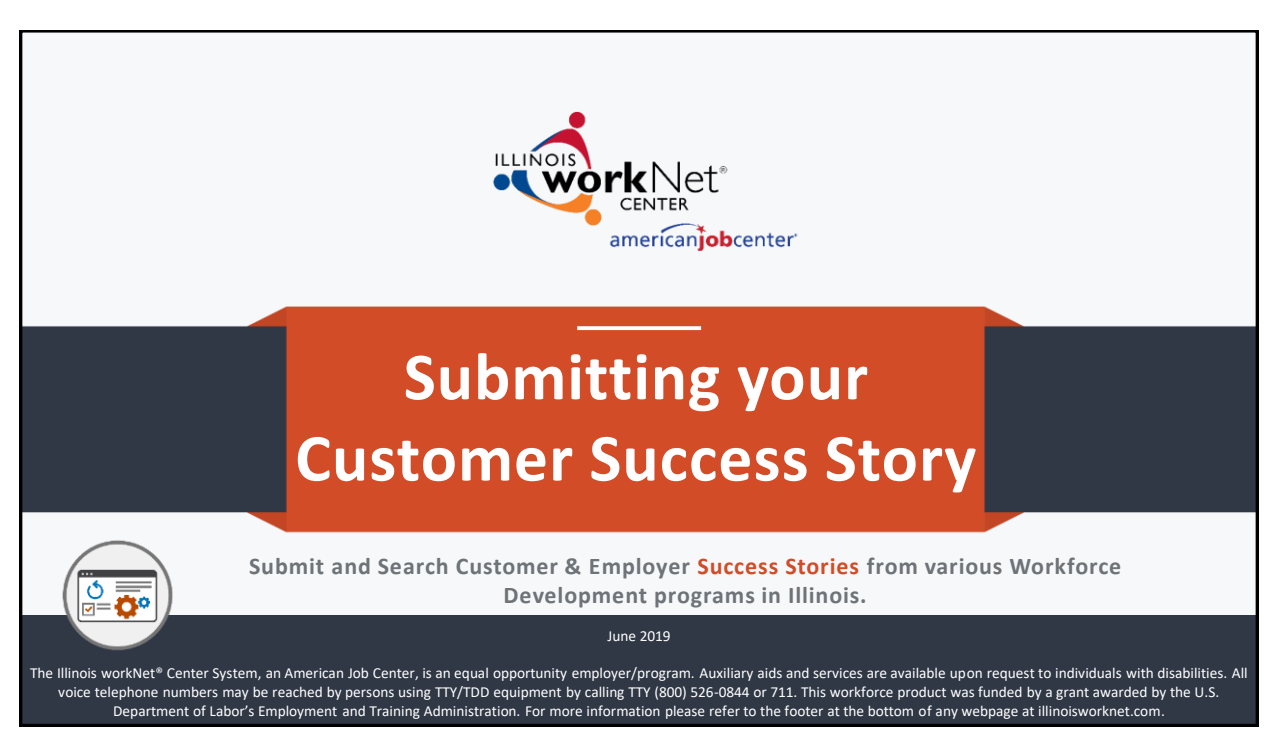

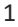

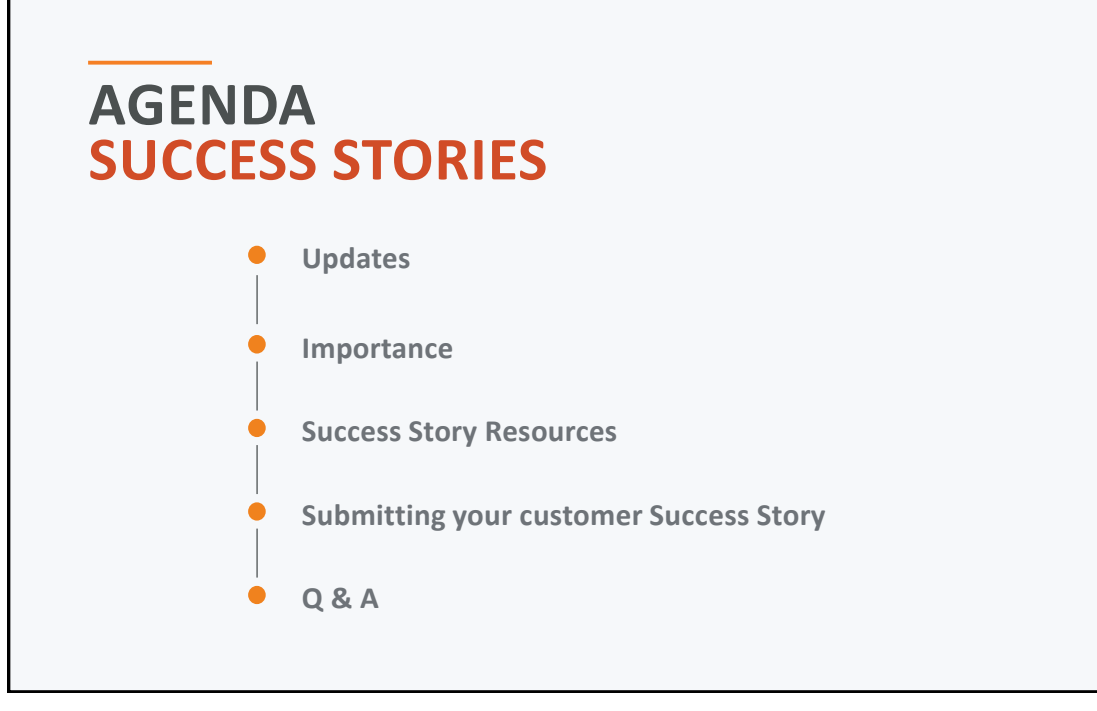

# SUCCESS STORY UPDATES

**THROUGH ILLINOIS WORKNET [WWW.ILLINOISWORKNET.COM/SUCCESS](http://www.illinoisworknet.com/SUCCESS)**

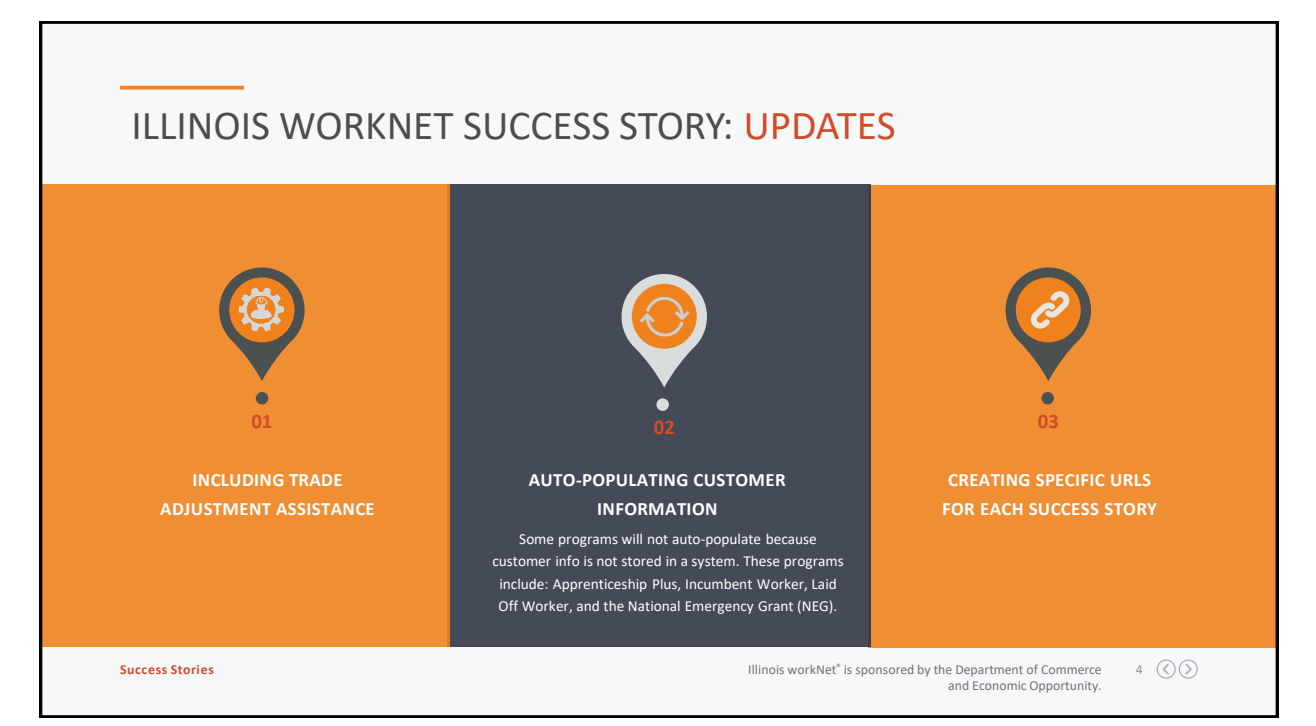

# SUCCESS STORY IMPORTANCE

**THROUGH ILLINOIS WORKNET [WWW.ILLINOISWORKNET.COM/SUCCESS](http://www.illinoisworknet.com/SUCCESS)**

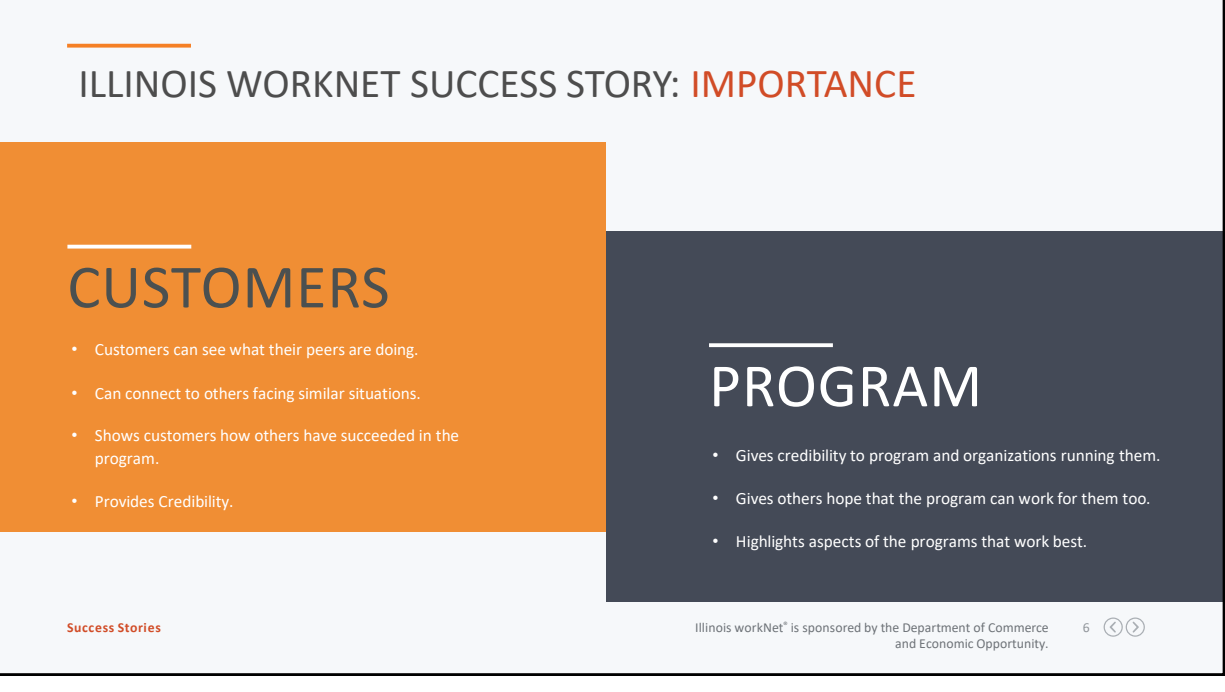

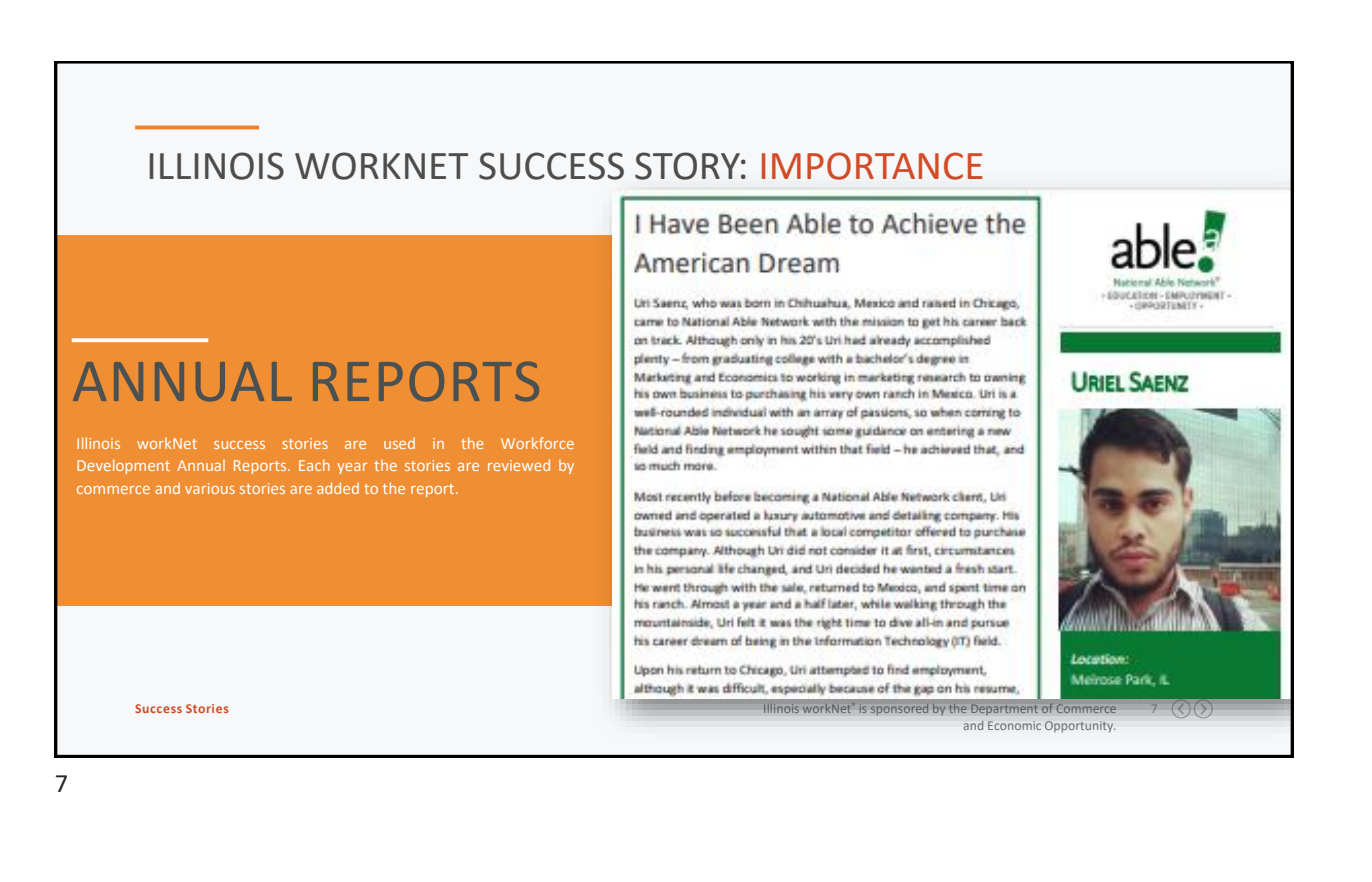

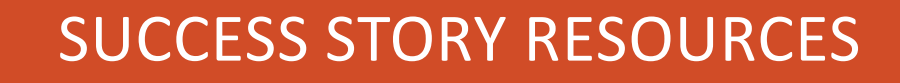

**THROUGH ILLINOIS WORKNET [WWW.ILLINOISWORKNET.COM/SUCCESS](http://www.illinoisworknet.com/SUCCESS)**

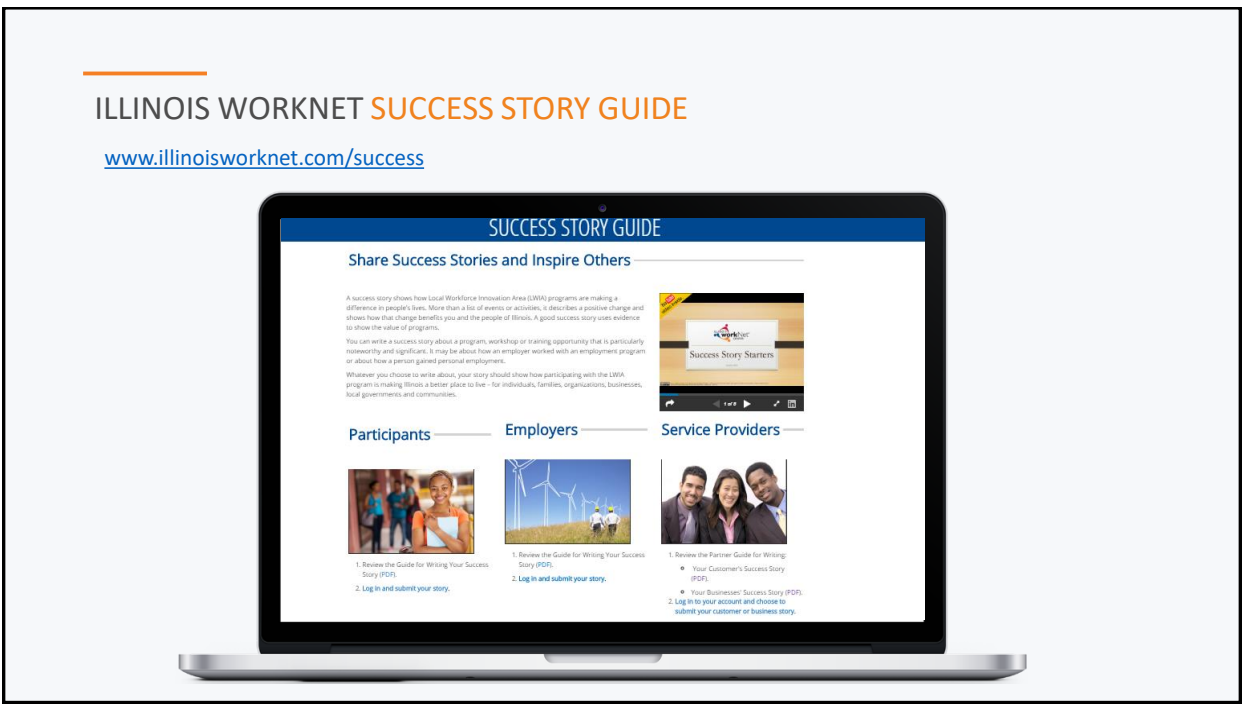

#### TIPS FOR WRITING A SUCCESS STORY A success story shows how a program made a difference in your customer's life. A success story is more than a list of events or activities. The story demonstrates a positive change and describes how that change benefits them and the people of Illinois. A good success story uses evidence to show value of the program. Answer the following questions to develop the body of your story:  $\blacktriangleright$  Where was the participant when they What was the outcome of those services,  $\blacktriangledown$ programs, or activities? (i.e., Did they earn started the program and what was their any credentials? What did they learn or background or challenge? experience in the program? What positive  $\triangleright$  What services, programs, or activities was changes occurred?) the individual involved in as they prepared What are the details of the employment the for employment?  $\blacktriangledown$ participant received?  $\sqrt{\phantom{a}}$  What WIOA and other partners were included in the employment plan? 10  $\circledcirc$ **Success Stories Illinois workNet®** is sponsored by the Department of Commerce and Economic Opportunity.

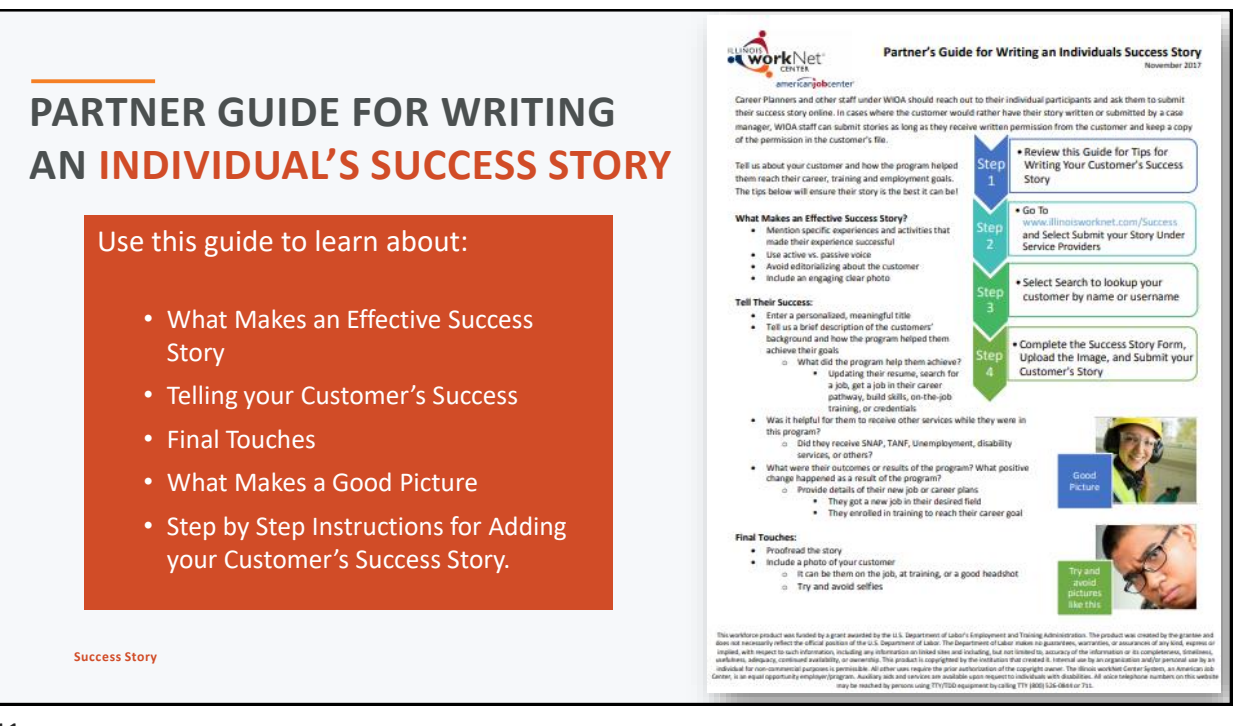

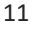

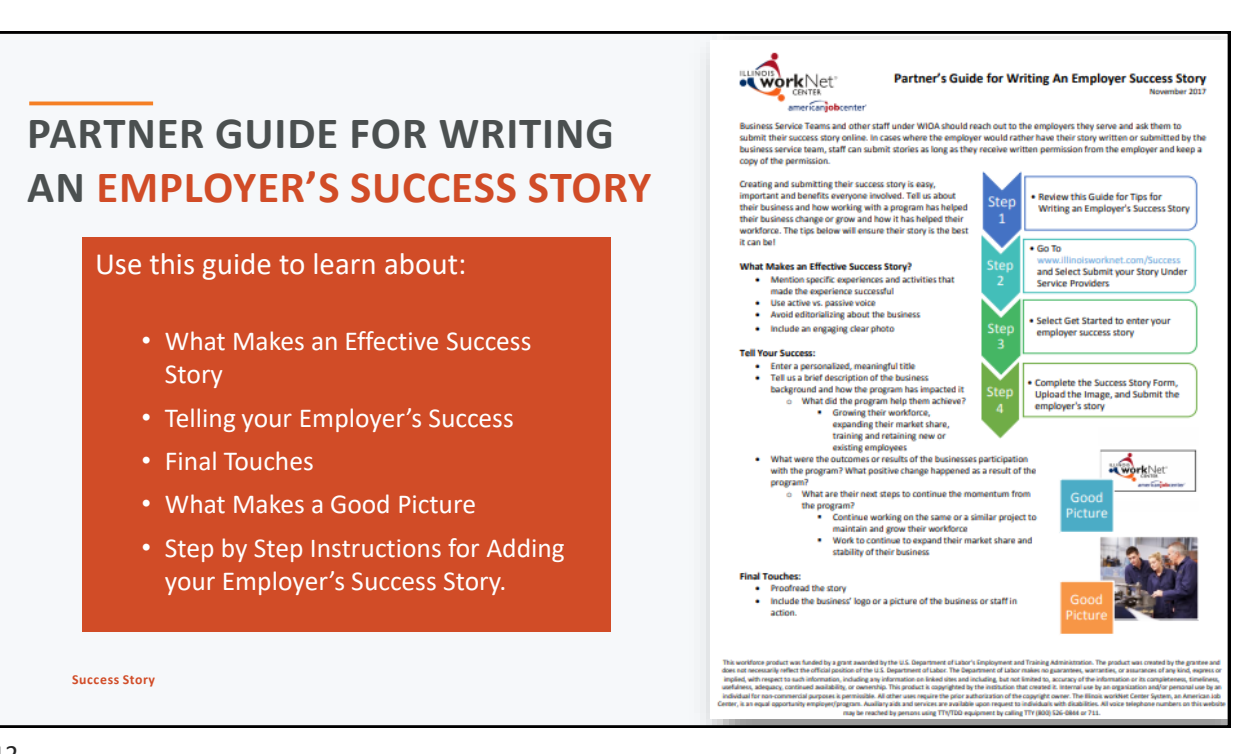

# SUBMITTING YOUR CUSTOMERS SUCCESS STORY

**THROUGH ILLINOIS WORKNET [WWW.ILLINOISWORKNET.COM/SUCCESS](http://www.illinoisworknet.com/SUCCESS)**

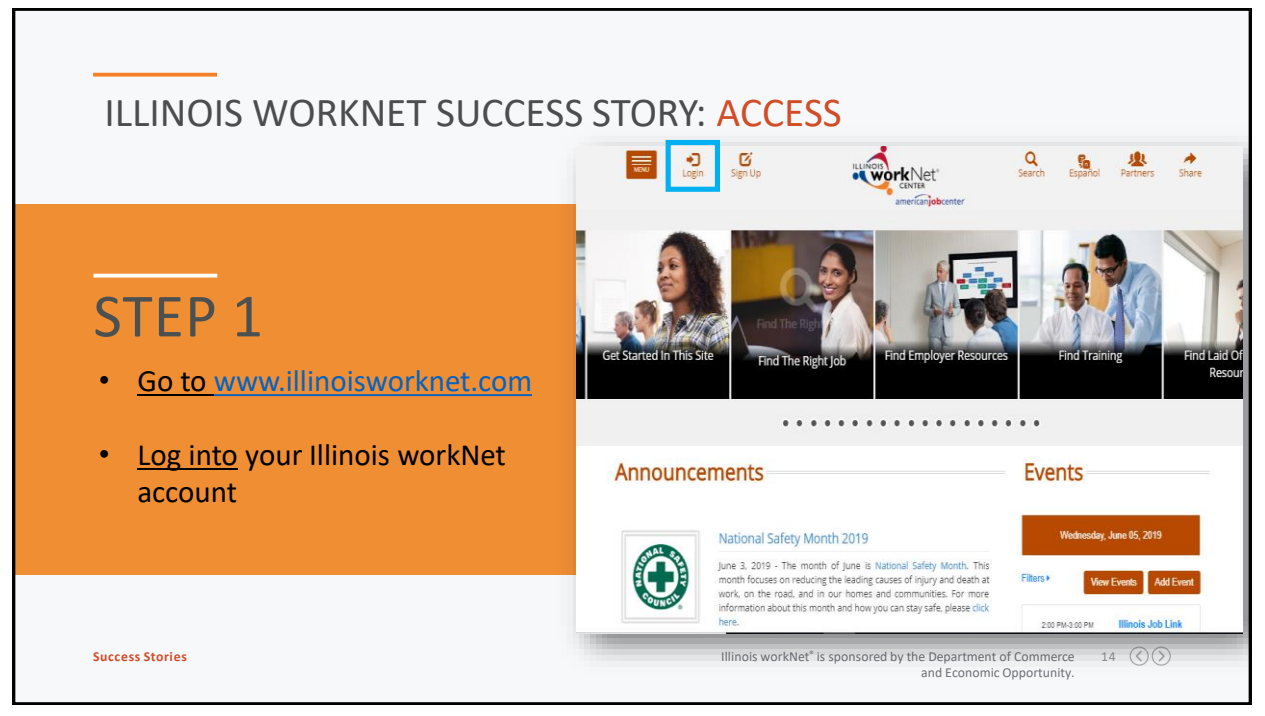

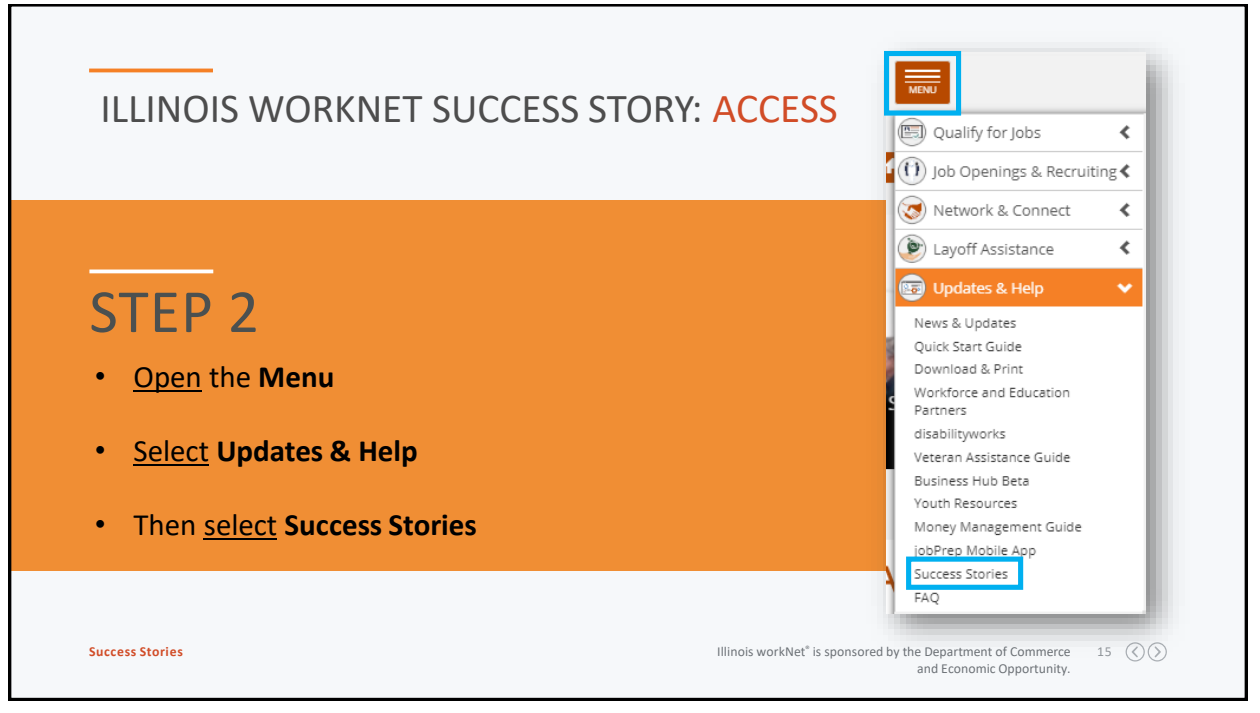

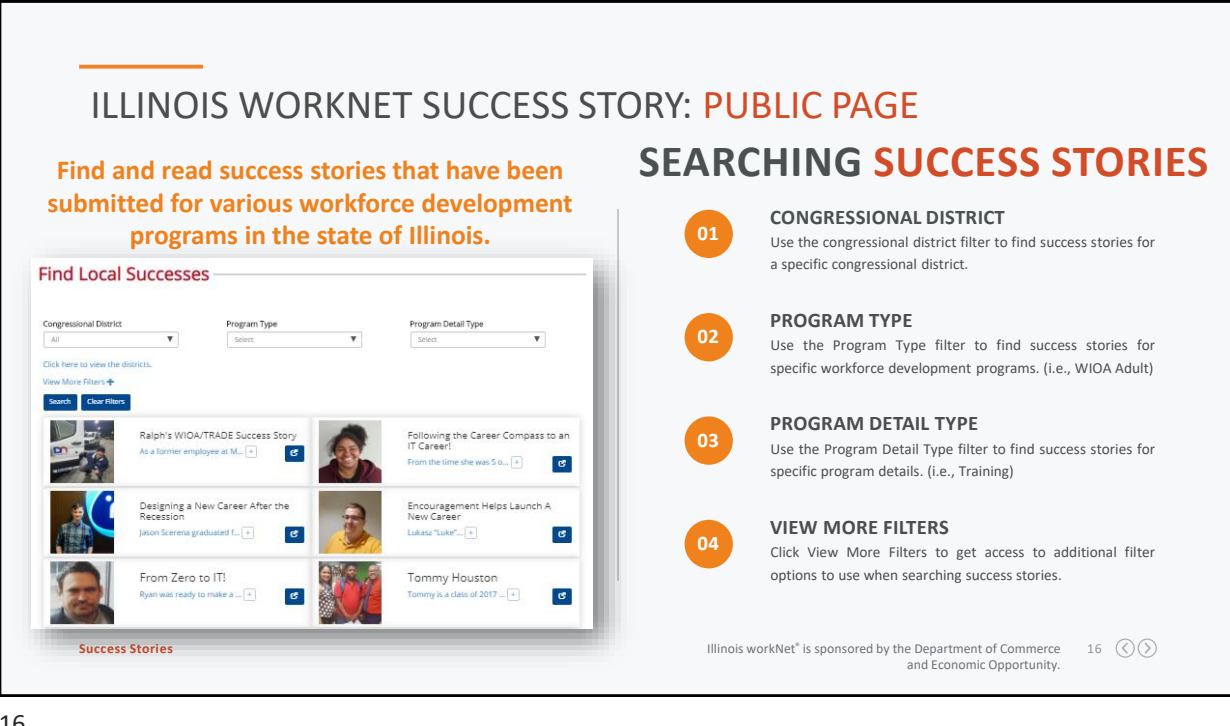

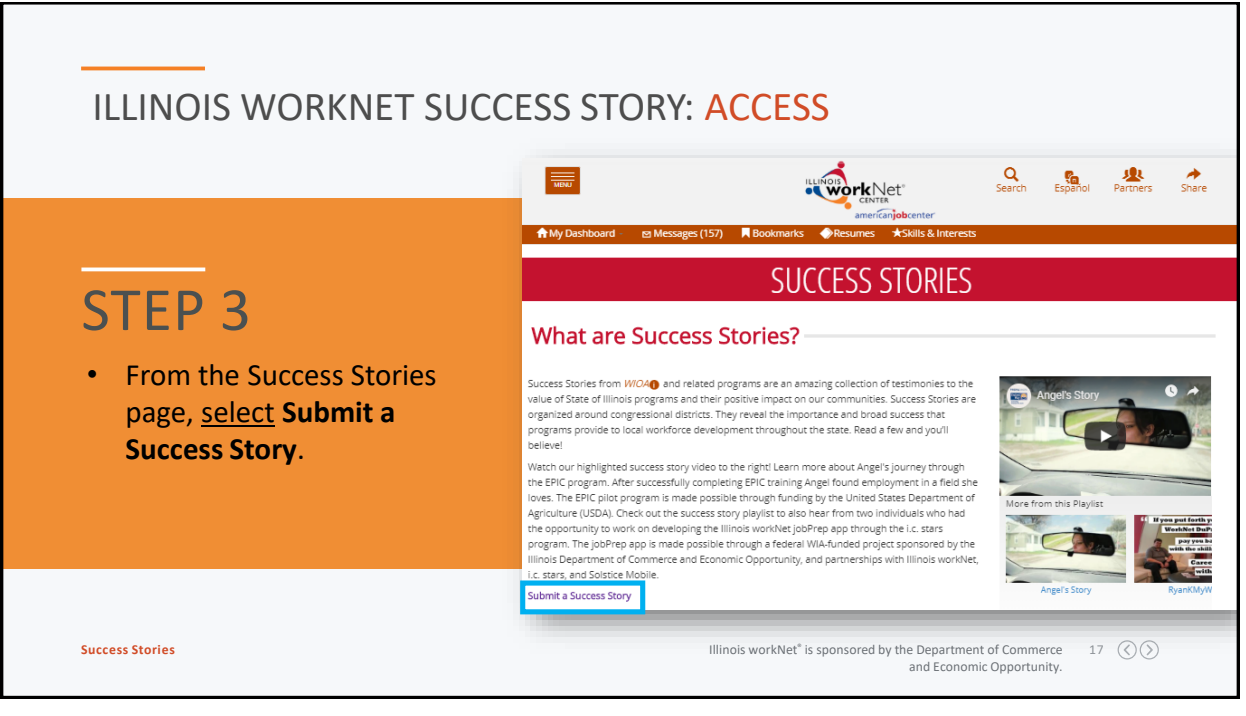

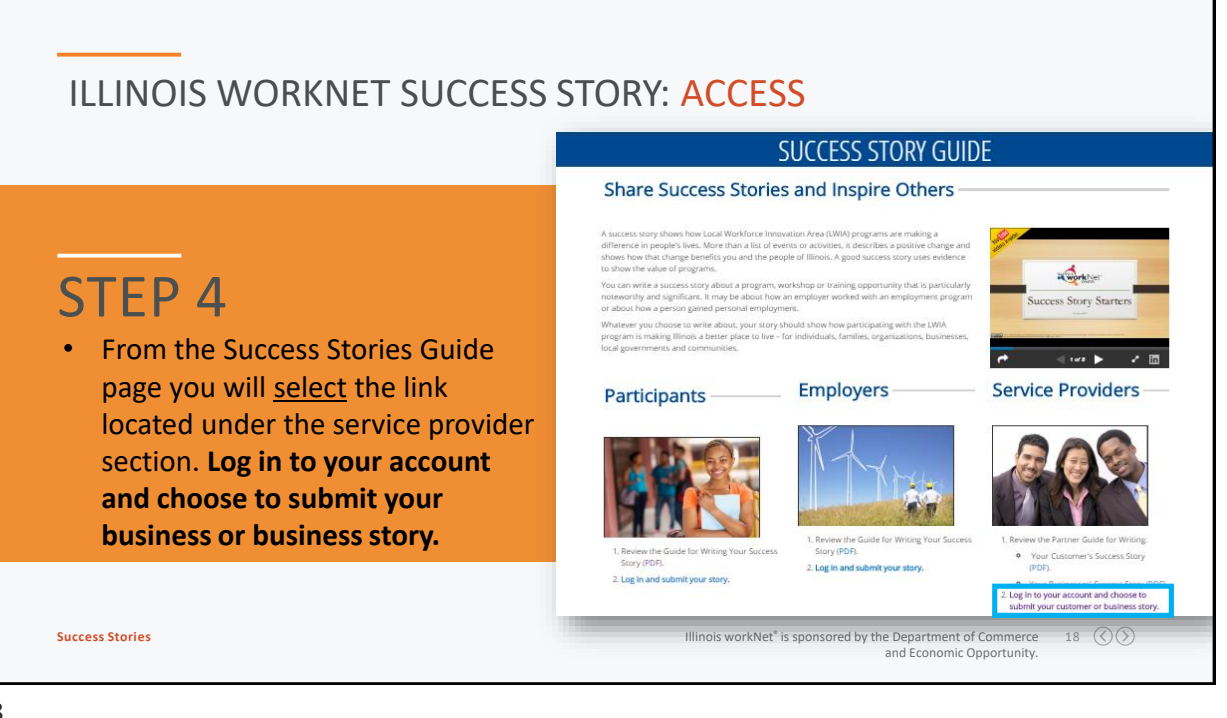

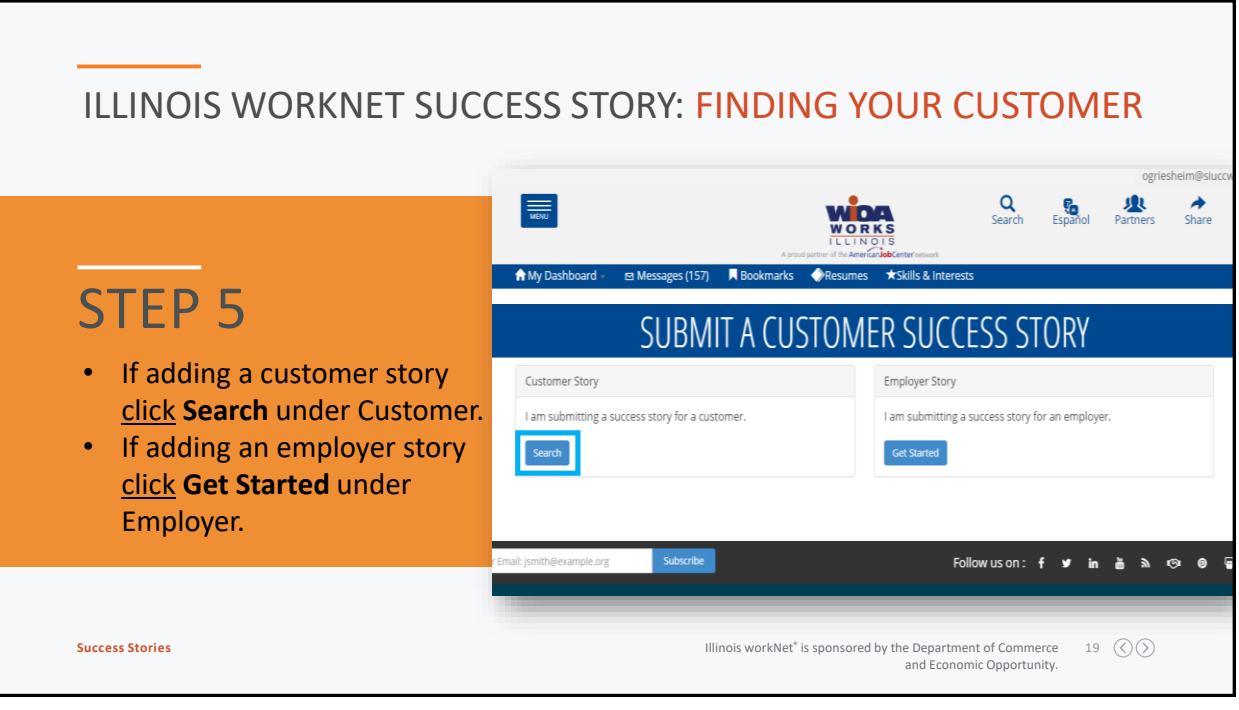

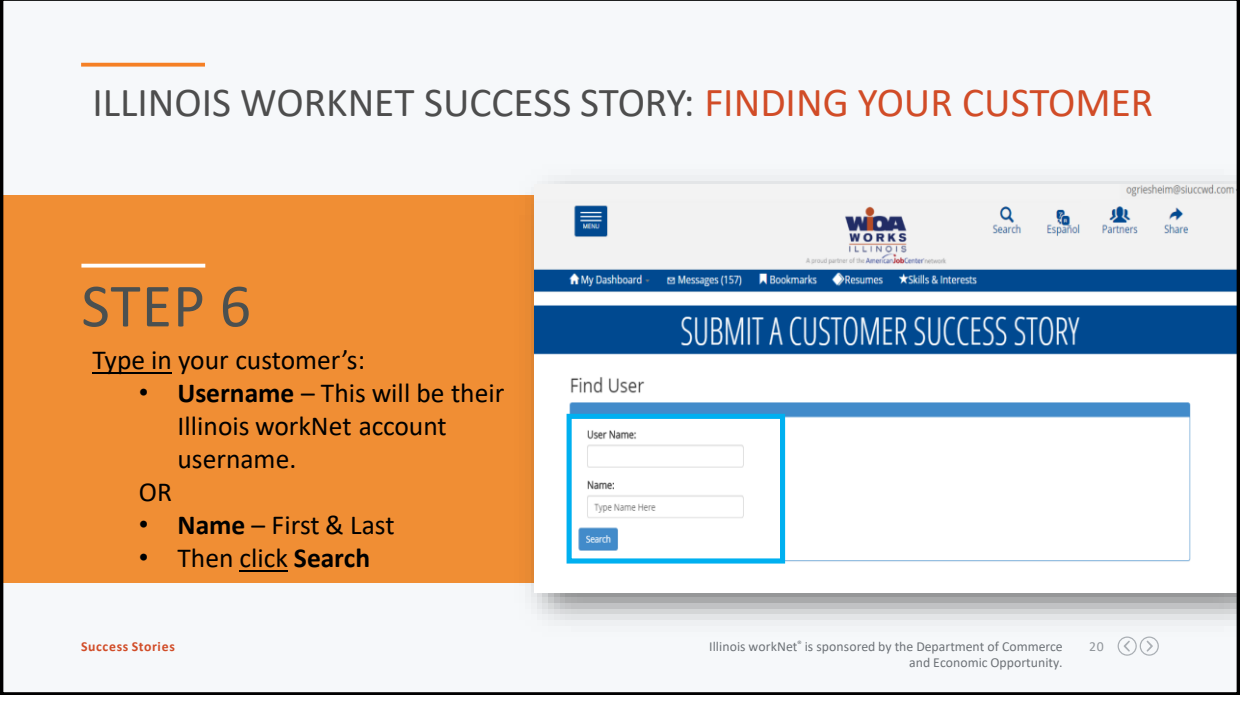

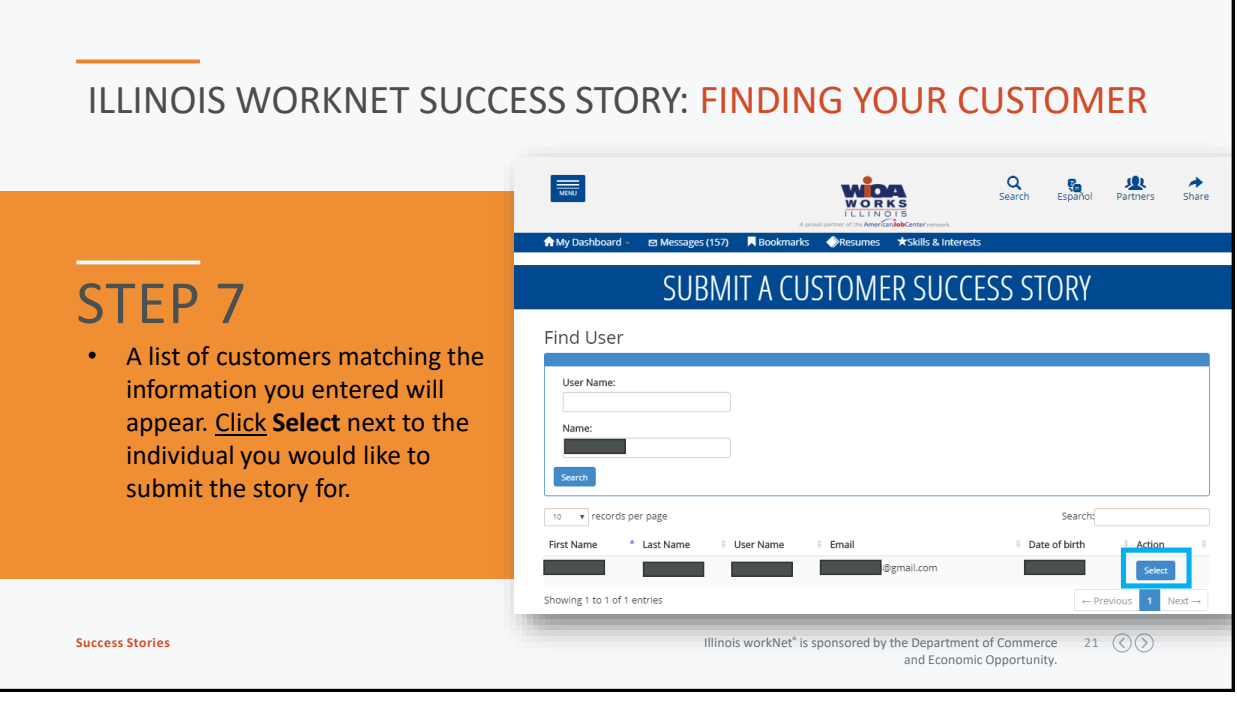

#### ILLINOIS WORKNET SUCCESS STORY: ADDING YOUR CUSTOMER'S STORY Share Your Experience rect please update your Illinois workNet profile in<br><mark>Vet.com,</mark> include the updated information in your If any of the information displaying is not co<br>your Dashboard or contact info@illinoisworl<br>email. Participant Type\*  $\overline{\mathbf{v}}$ Participa **Participant Info** STEP 8 First Name\* Last Name\* Address Line 1\* Address Line 2  $\tau$ est User 123 Main Str City\* State\* Zip Code\* Zip Code Plus 4\* • You will be directed to the Minier Illinois ▼ 61759 0824 Success Story Entry Page. The Participant Info will auto-Program Type\* <sup>O</sup> Service Provider Name\* <sup>8</sup> Address Line 1\* populate. To auto-populate the Address Line 2 select  $\pmb{\mathrm{v}}$ Select a Program Type first story information you **MUST** first City<sup>\*</sup> State\* Zip Code\* Zip Code Plus 4\*

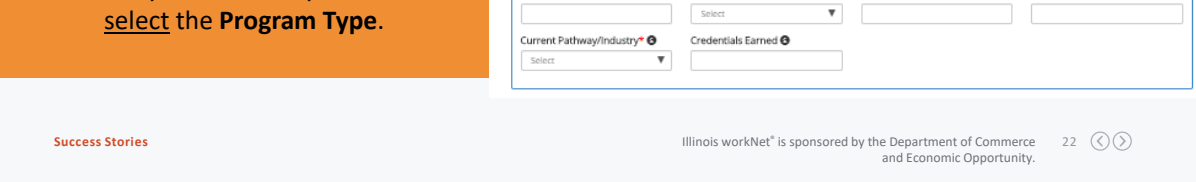

 $\overline{\phantom{a}}$ 

<span id="page-11-0"></span>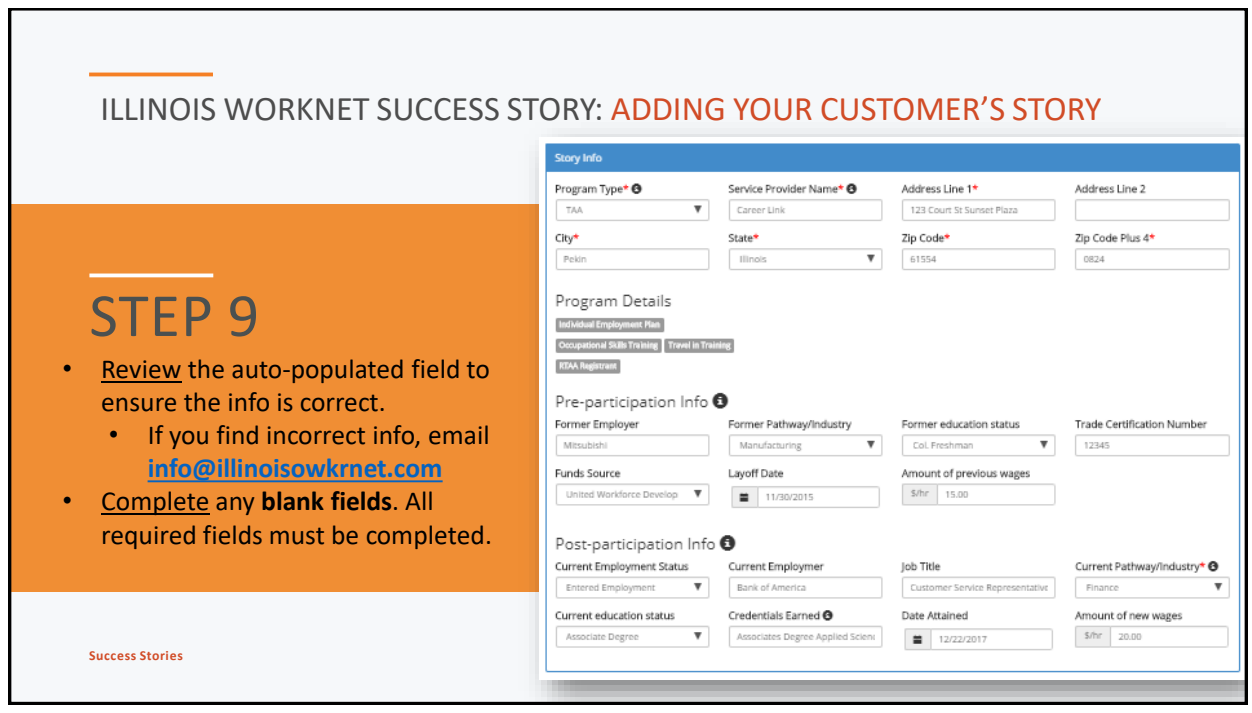

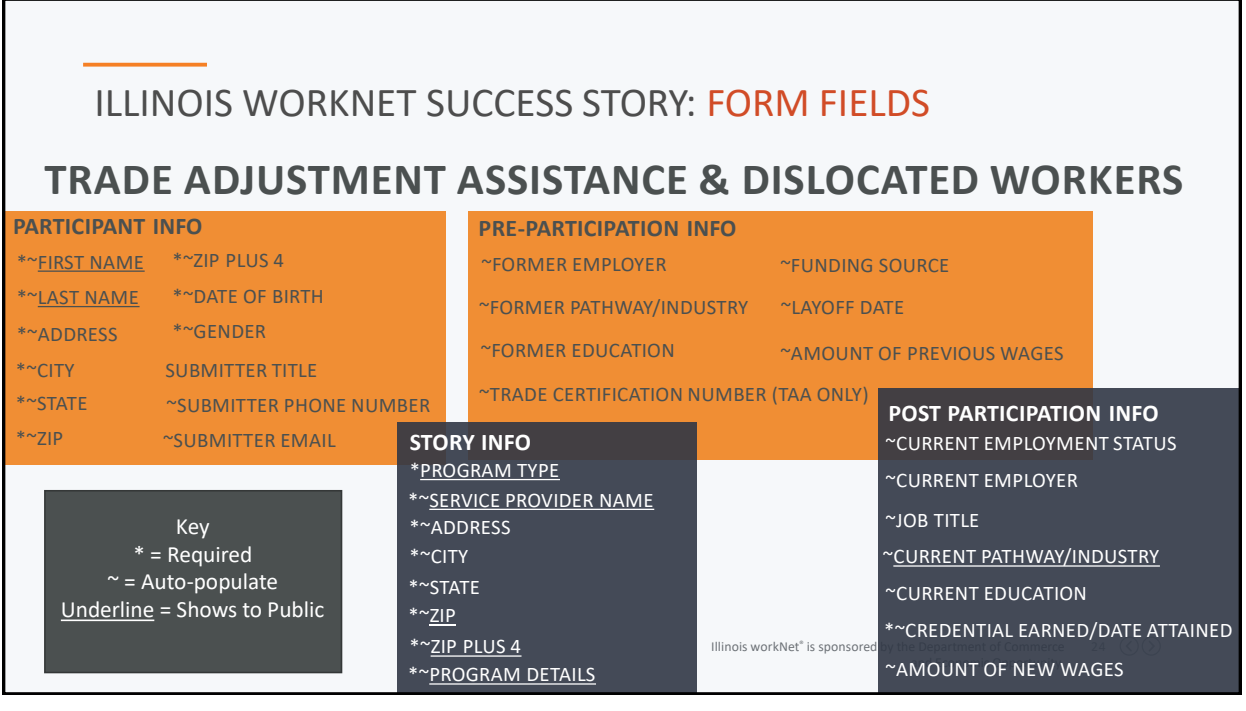

<span id="page-12-0"></span>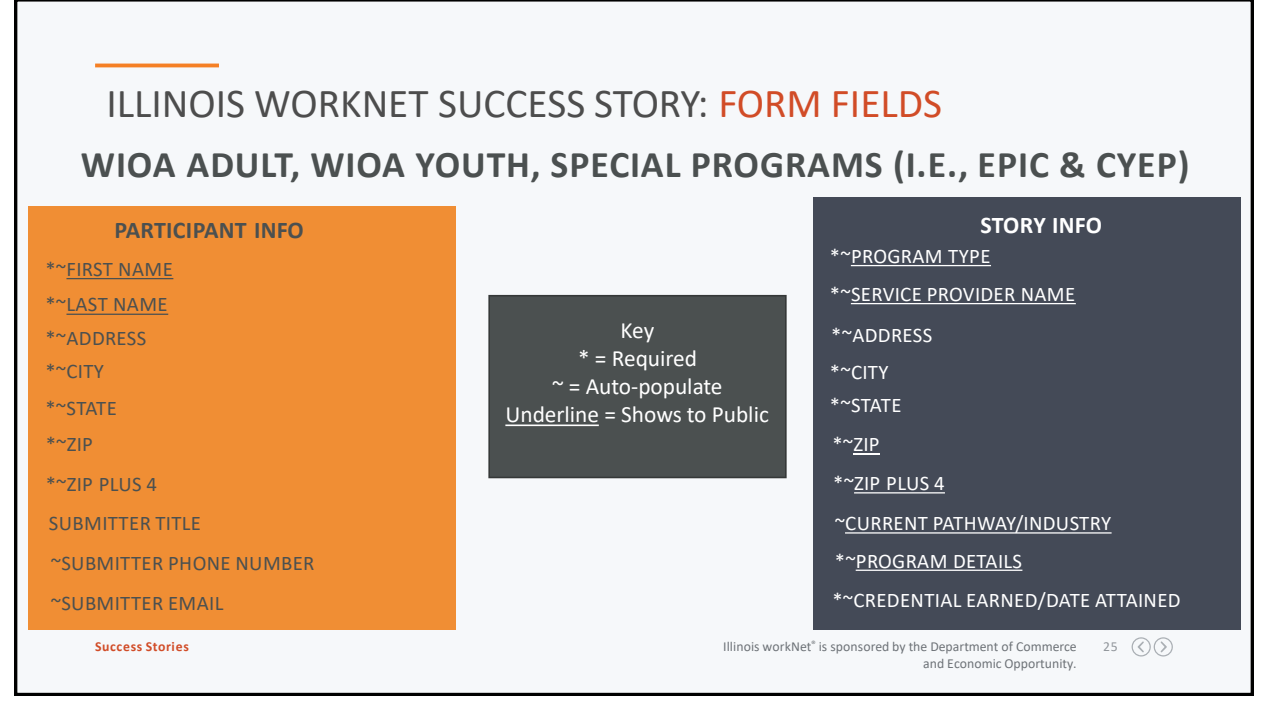

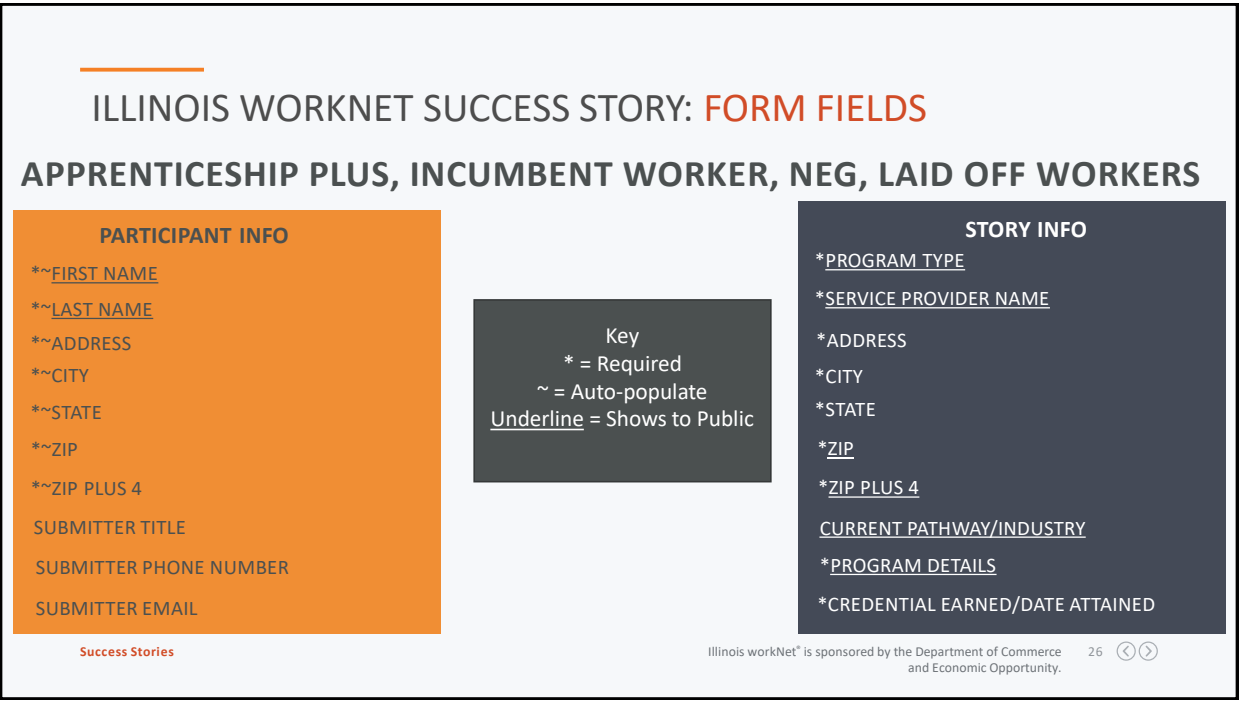

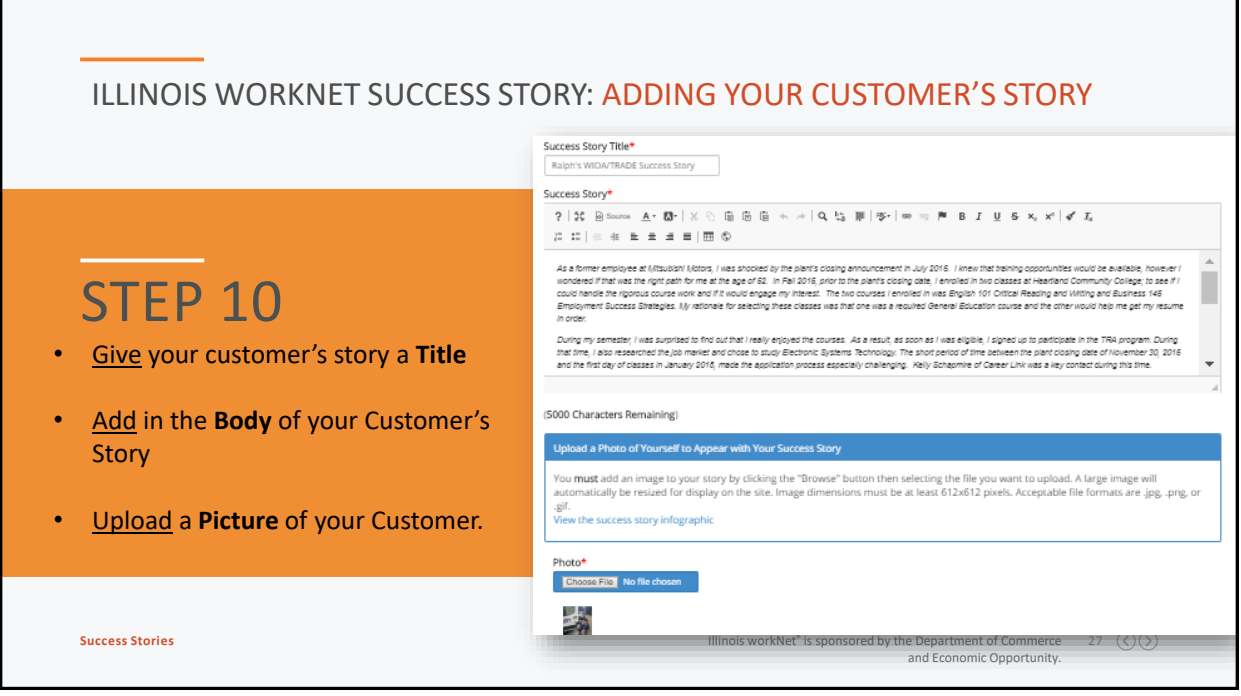

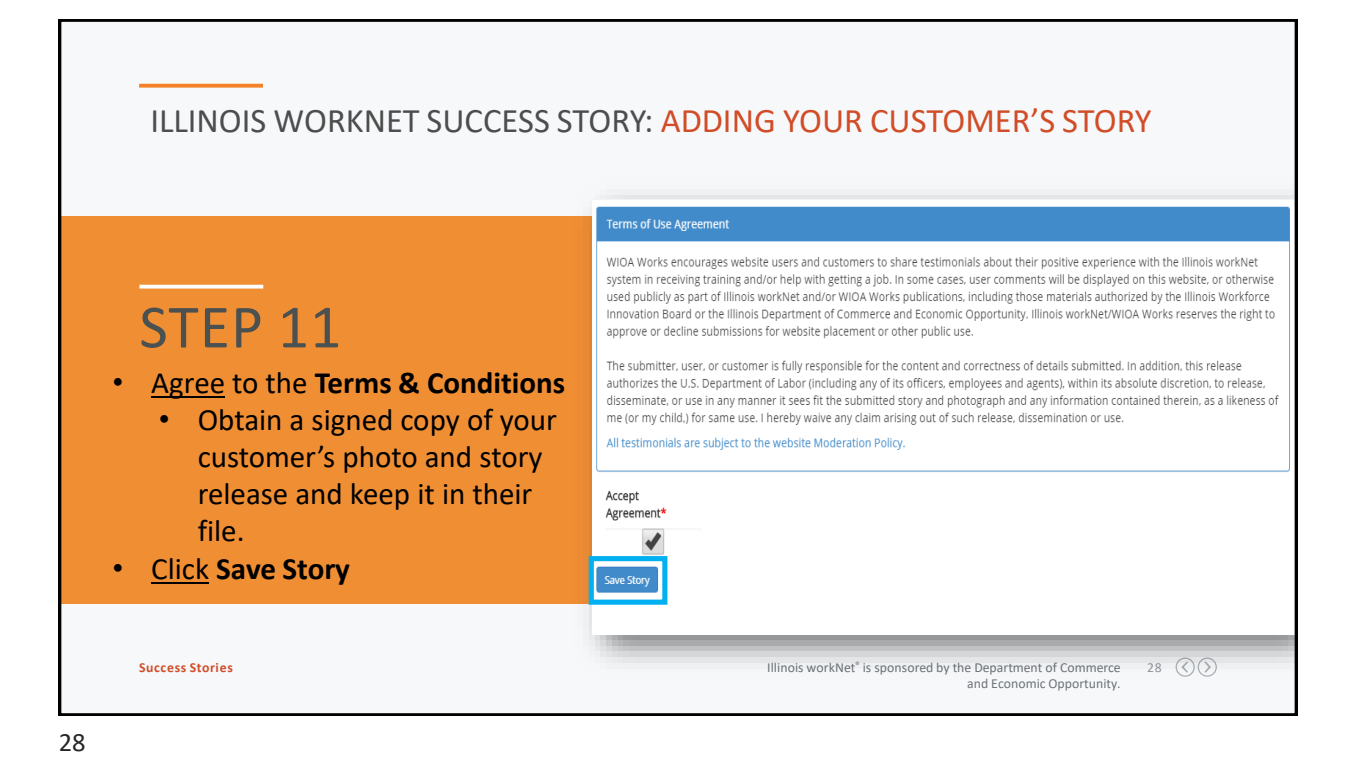

## ILLINOIS WORKNET SUCCESS STORY: APPROVAL PROCESS

Ralph's WIOA/TRADE Success Story

Your Success Story has been submitted, it will be reviewed with 5 business days After it has been reviewed and accepted it will be made available to<br>the public. lease contact info@illinoisworknet.com with any questions?

Ralph Timan

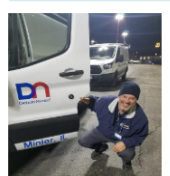

Organization: Career Link Digemizedori: Career Emix<br>Participant Type: Participant<br>Program Type: TAA Pathway: Finance r annuy. mance<br>Credentials Earned: Associates Degree Applied Science Electronics System Technology

As a former employee at Mitsubishi Motors, I was shocked by the plant's closing announcement in July 2015. I knew that training opportunities would be valid be valid be valid be valid be valid be valid be valid be valid be

During my semester, I was surprised to find out that I really enjoyed the courses. As a result, as soon as I was eligible, I signed up to participate in the During tryes heate; twee search and the company of the course. As at each case with the company of the company<br>TRA program. During that time, I also researched the job market and chose to study Bectronic Systems Technology

The next couple of years were challenging to say the least. I knew I had chosen a good field based on my experience with my very first class, Electronics<br>101 with instructor Chris Miller, I became excited about the possibi

and Economic Opportunity.

**Success Stories Illinois workNet®** is sponsored by the Department of Commerce 29

29

approved.

After Saving your customer success story you will directed to a preview

It will take up to 5 business days for your story to be reviewed and

If there are questions you will be contacted via the submitter phone number or email you provided.

of the story you submitted.

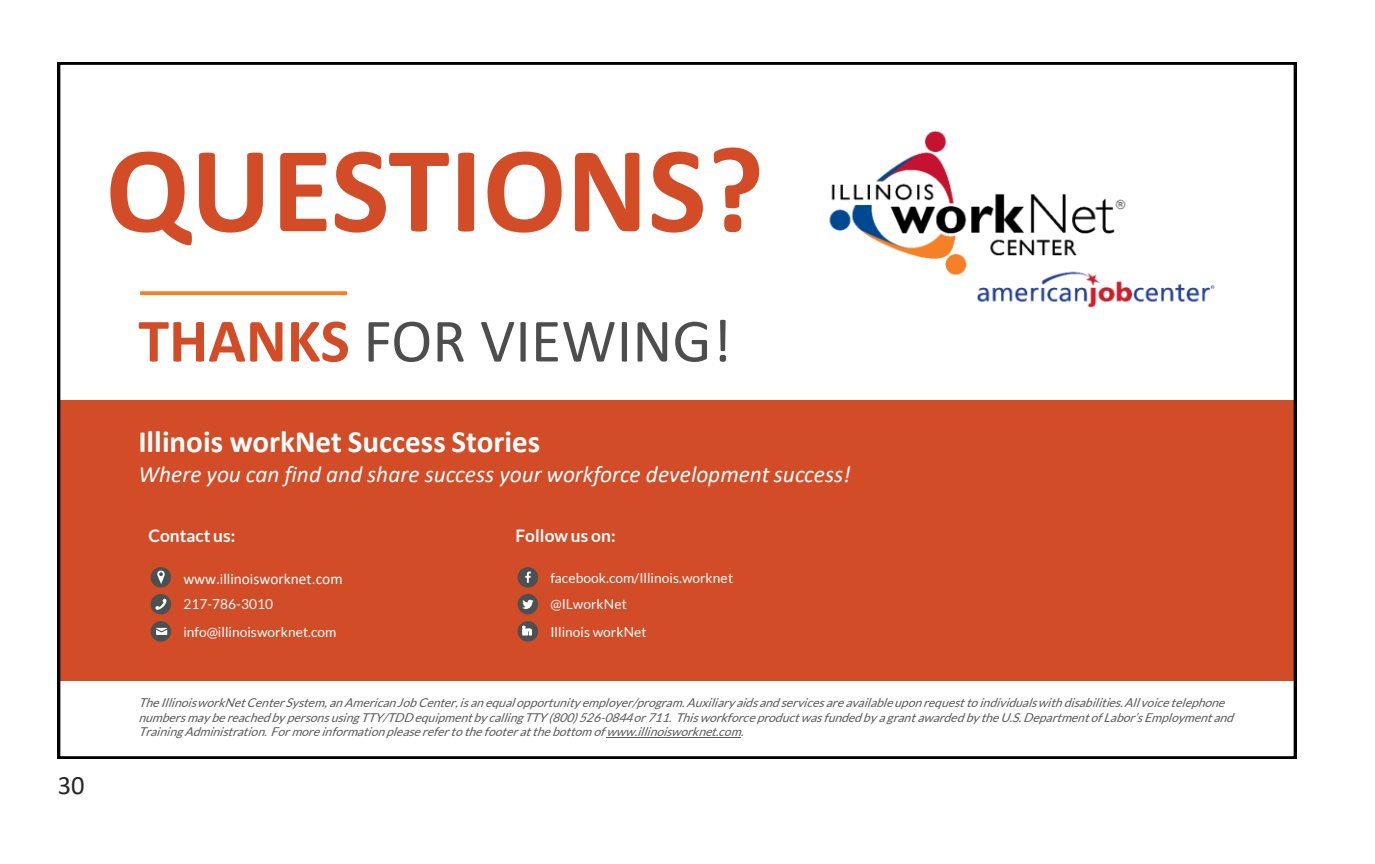